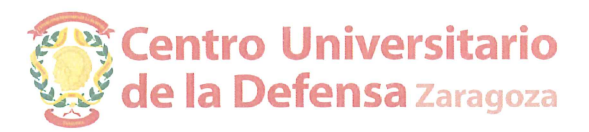

Concurso de contratación de personal docente e investigador, en la modalidad de Profesor Ayudante Doctor, según la Resolución de 30 de junio de 2017 del Director del Centro Universitario de la Defensa en la Academia General Militar

COMPOSICIÓN DE LAS COMISIONES DE SELECCIÓN.

## Materia: Tecnologías Industriales

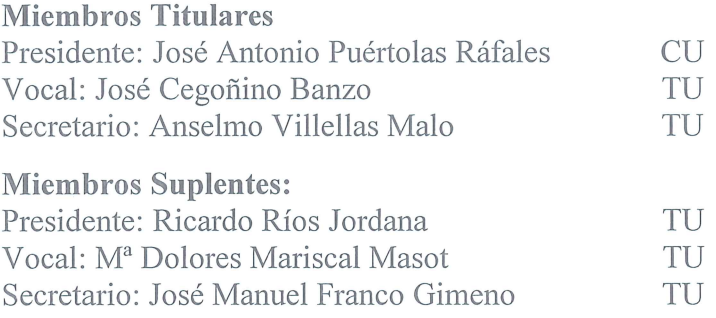

## Materia: Física

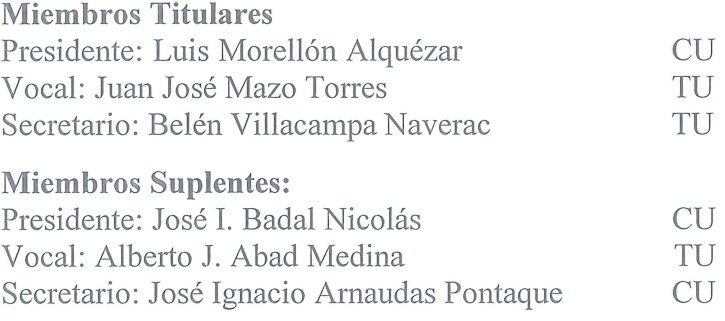

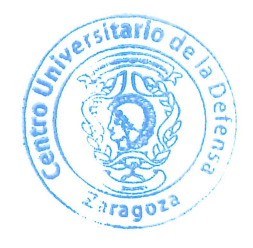

## Materia: Lengua Inglesa

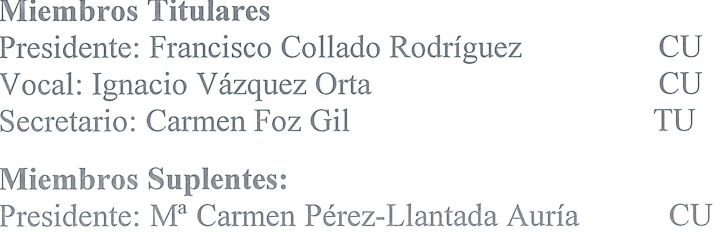

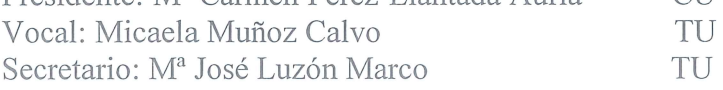

Nota:

CU: Catedrático de Universidad

TU: Profesor Titular de Universidad